## RUNNE\_GENDER\_EFFECT\_UP

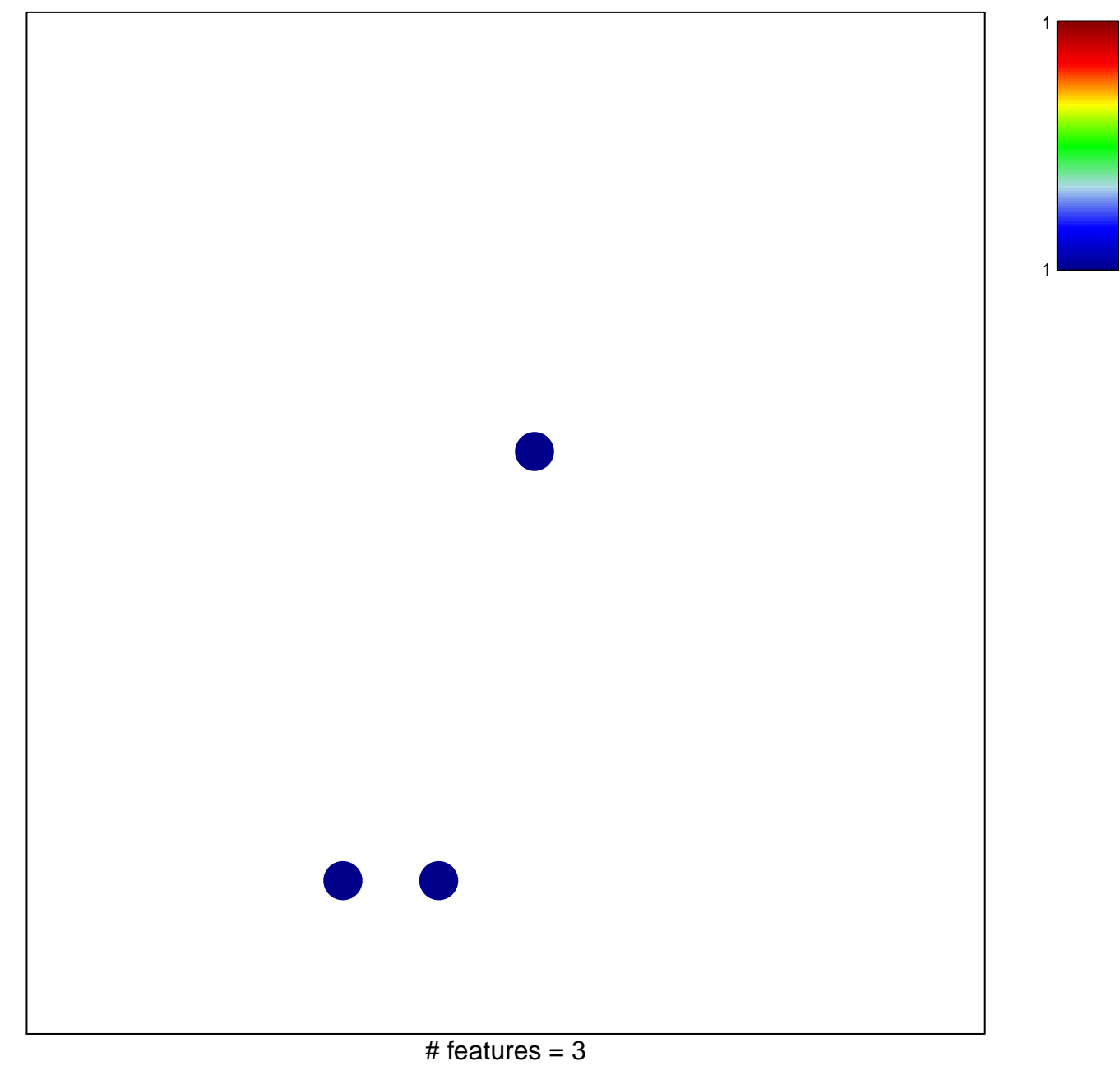

chi-square  $p = 0.82$ 

## **RUNNE\_GENDER\_EFFECT\_UP**

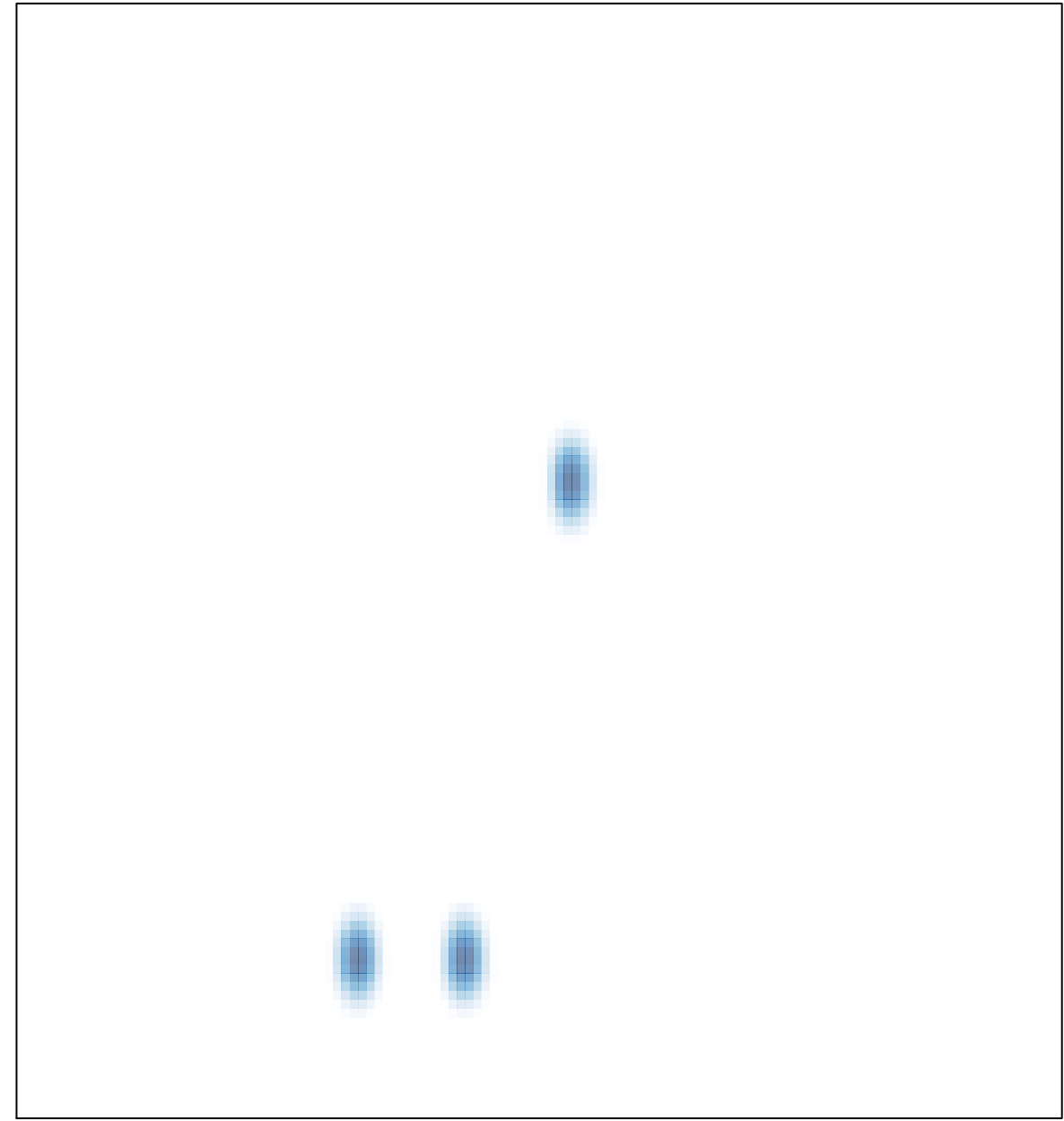

# features =  $3$ , max =  $1$